Excel

- 13 ISBN 9787115161291
- 10 ISBN 7115161291

出版时间:2007-6

页数:291

版权说明:本站所提供下载的PDF图书仅提供预览和简介以及在线试读,请支持正版图书。

#### www.tushu000.com

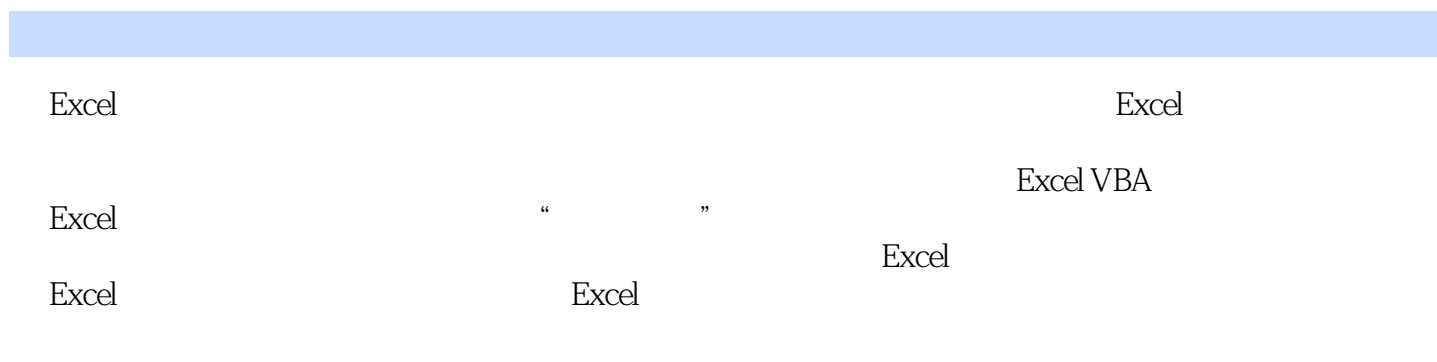

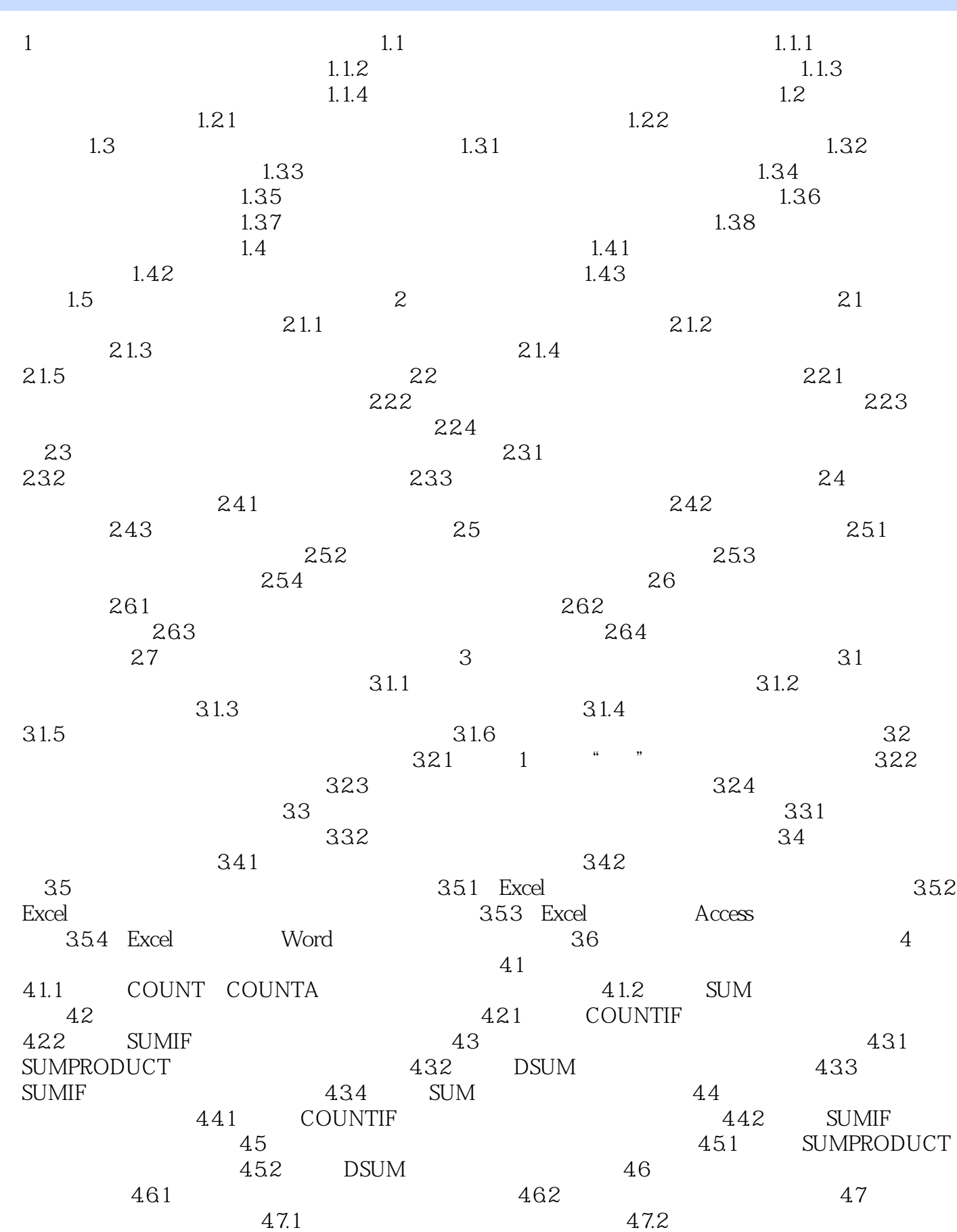

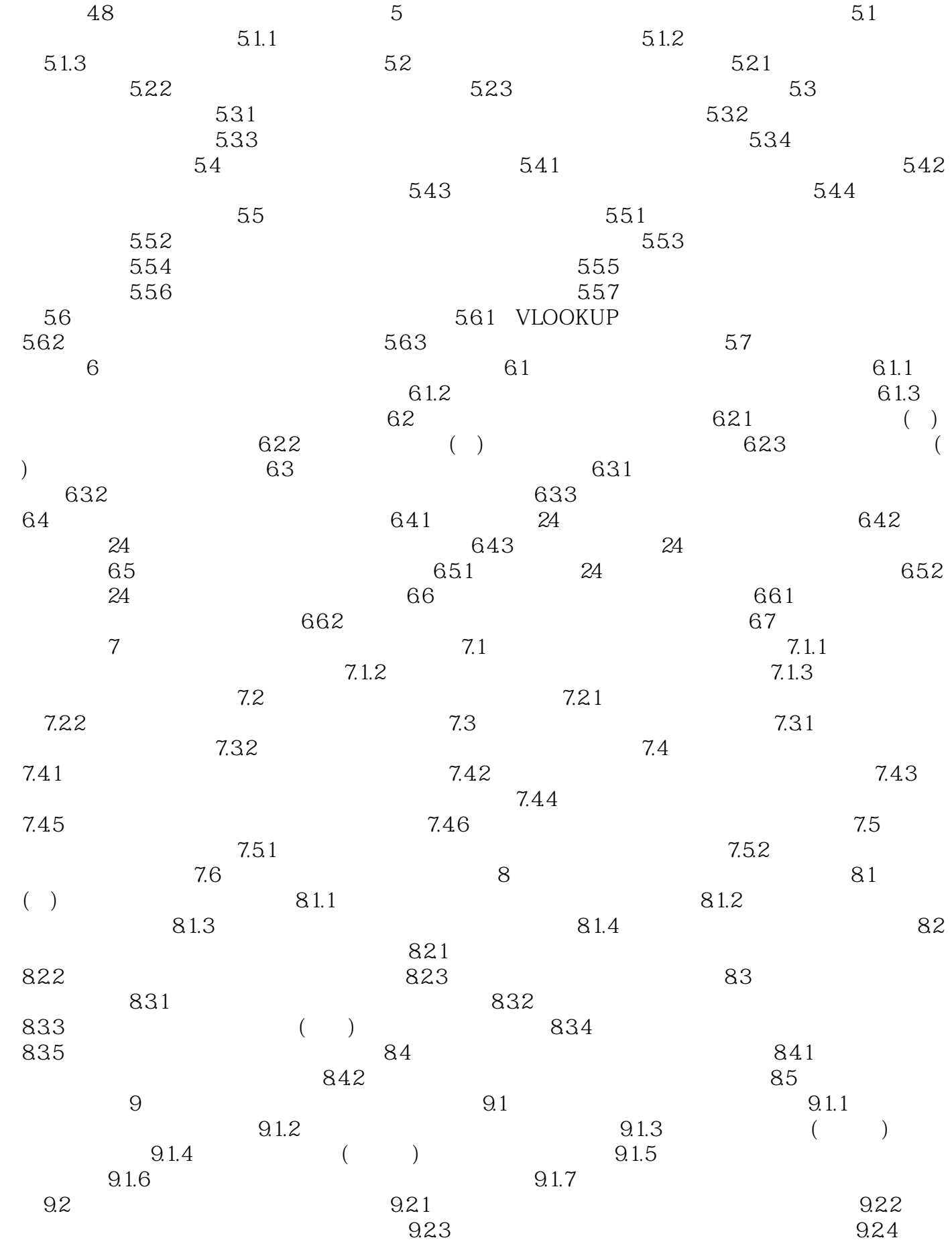

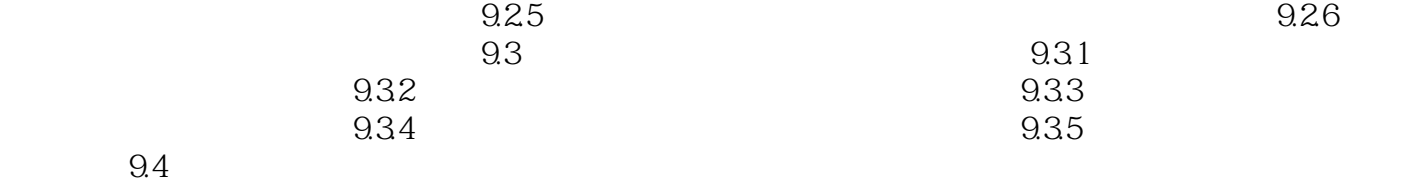

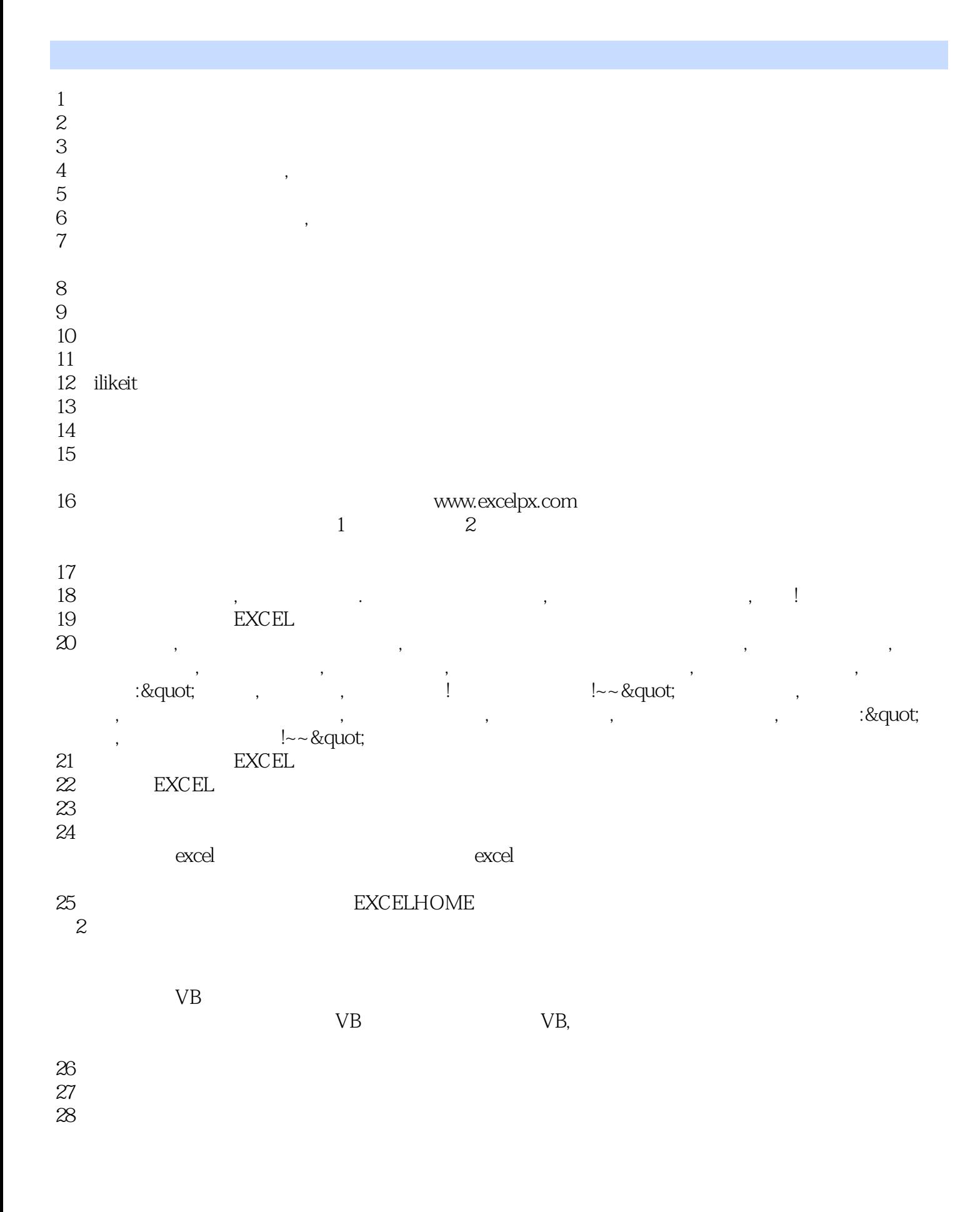

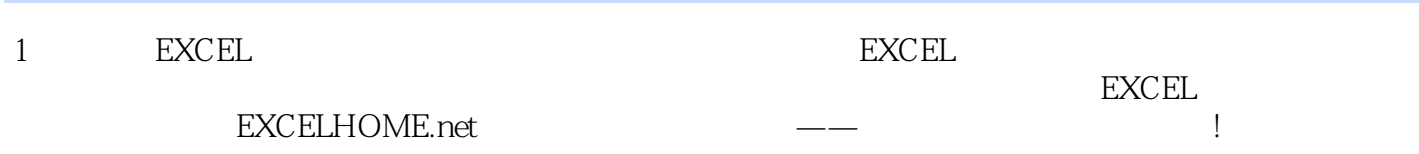

本站所提供下载的PDF图书仅提供预览和简介,请支持正版图书。

:www.tushu000.com